# Metropolis

A modern beamer theme

Matthias Vogelgesang

May 3, 2019

Center for modern beamer themes

Introduction

Title formats

Elements

Conclusion

Introduction

The **METROPOLIS** theme is a Beamer theme with minimal visual noise inspired by the hsrm Beamer Theme by Benjamin Weiss.

Enable the theme (in <a>ETEX</a>) by loading

\documentclass{beamer}
\usetheme{metropolis}

Note, that you have to have Mozilla's *Fira Sans* font and XeTeX installed to enjoy this wonderful typography.

In R you can of course use this package directly, see its documentation.

### Sections group slides of the same topic

#### ## Elements

for which **METROPOLIS** provides a nice progress indicator ...

# Title formats

#### **METROPOLIS** supports 4 different title formats:

- Regular
- SMALL CAPS
- ALL SMALL CAPS
- ALL CAPS

They can either be set at once for every title type or individually.

# Elements

The theme provides sensible defaults to \emph{emphasize} text, \alert{accent} parts or show \textbf{bold} results.

becomes

The theme provides sensible defaults to *emphasize* text, accent parts or show **bold** results.

- Regular
- Italic (also Italic)
- Small Caps
- Bold (also Bold)
- Bold Italic (also Italic)
- · BOLD SMALL CAPS
- Monospace
- Monospace Italic
- · Monospace Bold
- · Monospace Bold Italic

| Items                        | Enumerations  | Descriptions     |
|------------------------------|---------------|------------------|
| • Milk                       | 1. First,     | PowerPoint Meeh. |
| • Eggs                       | 2. Second and | Beamer Yeeeha.   |
| <ul> <li>Potatoes</li> </ul> | 3. Last.      |                  |

 $\cdot$  This is important

This uses <a>ETFX</a> for an inmation. The next slides uses RMarkdown

- This is important
- Now this

This uses <a>ETFX</a> for an inmation. The next slides uses RMarkdown

- $\cdot$  This is important
- Now this
- $\cdot\,$  And now this

This uses  $\ensuremath{\mathbb{M}}\xspace{\mathsf{E}}\xspace{\mathsf{E}}\x$ 

- This is really important
- Now this
- And now this

This uses  $\ensuremath{\mathbb{M}}\xspace{\mathsf{E}}\xspace{\mathsf{E}}\x$ 

• This is important

- This is important
- Now this

- This is important
- Now this
- And now this

- This is really important
- Now this
- And now this

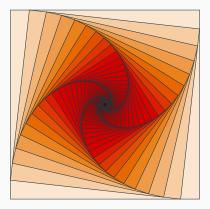

Figure 1: Rotated square from texample.net.

This used a  $\ensuremath{\mathbb{M}}_{\ensuremath{\mathbb{E}}}X$  feature. All RMarkdown features are also at our disposal.

Table 1: Largest cities in the world (source: Wikipedia)

| City        | Population |  |  |  |
|-------------|------------|--|--|--|
| Mexico City | 20,116,842 |  |  |  |
| Shanghai    | 19,210,000 |  |  |  |
| Peking      | 15,796,450 |  |  |  |
| Istanbul    | 14,160,467 |  |  |  |
|             |            |  |  |  |

This used a <a>EFE</a>X feature. All RMarkdown features are also at our disposal.

Three different block environments are pre-defined and may be styled with an optional background color.

 Default
 Default

 Block content.
 Block content.

 Alert
 Alert

 Block content.
 Block content.

 Example
 Example

 Block content.
 Block content

The right side uses the \metroset{block=fill} option. Blocks can also used in Markdown using ### (if slide-level=2).

$$e = \lim_{n \to \infty} \left( 1 + \frac{1}{n} \right)^n$$

## LINE PLOTS

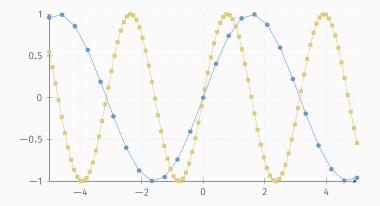

## BAR CHARTS

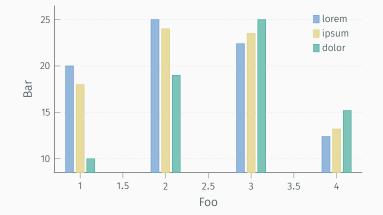

19

Veni, Vidi, Vici

Some references (Knuth, 1992; Graham et al., 1989; Simpson, 2003; Erdős, 1995; Greenwade, 1993)

allowframebreaks is not used or needed, also changed \cite to \citep, and defaulted natbib to option [round].

Notes can be added either using latex syntax:

```
\note{
   \begin{itemize}
    \item \emph{This} is a note.
   \end{itemize}
}
```

or with pandoc (markdown) syntax:

```
<div class = "notes">
- This is *another* note.
</div>
```

The display of the notes is controlled using the YAML argument **beameroption**. Here we have used **beameroption**: "show notes".

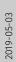

L

#### —Elements

└── Notes

- This is a note.
- This is another note.

#### NOTES

Notes can be added either using Lens syntae Vartef Vartef Vartef (Vartis) View (vard/file) is a note. Vartef[tenils] ) outh pundic (maridane) syntae. effer Class "moths". - Mini is vansthere mote. </di>

The display of the notes is controlled using the YAML argument beameroption. Here we have used beameroption: "show notes". Conclusion

Get the source of this theme and the demo presentation from

https://github.com/matze/mtheme

The theme *itself* is licensed under a Creative Commons Attribution-ShareAlike 4.0 International License

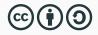

Source and documentation for the RMarkdown variant are at https://github.com/eddelbuettel/binb.

Questions?

Sometimes, it is useful to add slides at the end of your presentation to refer to during audience questions.

The best way to do this is to include the **appendixnumberbeamer** package in your preamble and call **\appendix** before your backup slides.

**METROPOLIS** will automatically turn off slide numbering and progress bars for slides in the appendix.

Calling \appendix currently leads to an error in when using binb.

The following code generates the plot on the next slide (taken from help(bxp) and modified slightly):

#### **R** Appendix: **R** Figure Example

Example from help(bxp)

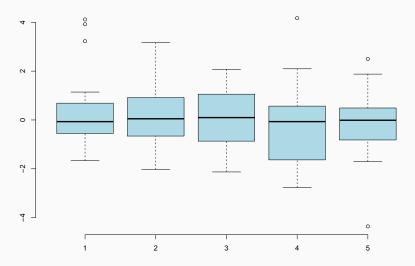

A simple knitr::kable example:

# 

| Table 2: | (Parts | of) | the | mtcars | dataset |
|----------|--------|-----|-----|--------|---------|
|----------|--------|-----|-----|--------|---------|

|                   | mpg  | cyl | disp | hp  | drat | wt    | qsec  | VS |
|-------------------|------|-----|------|-----|------|-------|-------|----|
| Mazda RX4         | 21.0 | 6   | 160  | 110 | 3.90 | 2.620 | 16.46 | 0  |
| Mazda RX4 Wag     | 21.0 | 6   | 160  | 110 | 3.90 | 2.875 | 17.02 | 0  |
| Datsun 710        | 22.8 | 4   | 108  | 93  | 3.85 | 2.320 | 18.61 | 1  |
| Hornet 4 Drive    | 21.4 | 6   | 258  | 110 | 3.08 | 3.215 | 19.44 | 1  |
| Hornet Sportabout | 18.7 | 8   | 360  | 175 | 3.15 | 3.440 | 17.02 | 0  |

- P. Erdős. A selection of problems and results in combinatorics. In *Recent trends in combinatorics (Matrahaza, 1995)*, pages 1–6. Cambridge Univ. Press, Cambridge, 1995.
- R. Graham, D. Knuth, and O. Patashnik. *Concrete mathematics*. Addison-Wesley, Reading, MA, 1989.
- G. D. Greenwade. The Comprehensive Tex Archive Network (CTAN). *TUGBoat*, 14(3):342–351, 1993.
- D. Knuth. Two notes on notation. Amer. Math. Monthly, 99:403–422, 1992.
- H. Simpson. Proof of the Riemann Hypothesis. preprint (2003), available at http://www.math.drofnats.edu/riemann.ps, 2003.